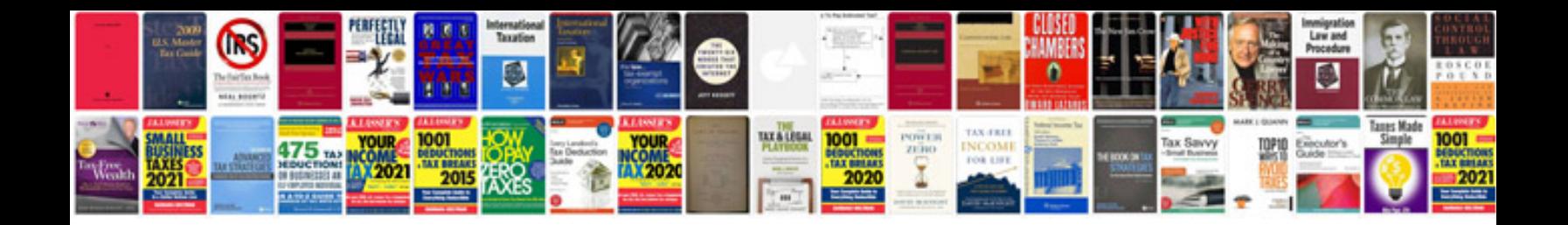

## **Formatting**

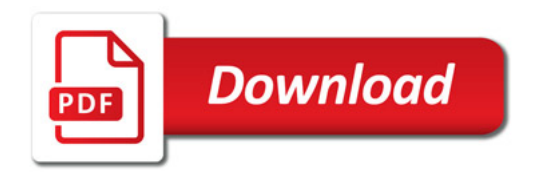

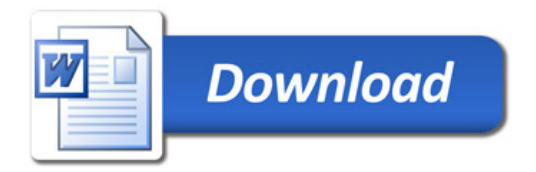